## CosmoBit tutorial B – solutions November 4, 2020 – TOOLS 2020

Patrick Stöcker (stoecker@physik.rwth-aachen.de)

- Create a copy of yaml\_files/CosmoBit\_quickstart.yaml and call it yaml\_files/CosmoBit\_tutorial\_B.yaml. This is straight forward.
- All files of the scan should be redirected to runs/CosmoBit\_tutorial\_B. Can you please change this?

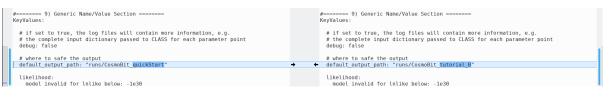

• So far, there is no  $\Delta N_{\rm eff}$  assumed. I would like you to include a model that represents some dark radiation content that is the same at BBN and at recombination. It should be scanned with a flat prior in the range [0.0, 2.0].

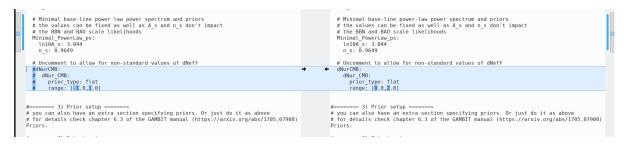

• So far, we assume that the CMB temperature is constant. Can you please change it such that it is scanned over with a Gaussian prior according to the FIRAS measurement  $2.72548 \text{ K} \pm 0.00057 \text{ K}$ .

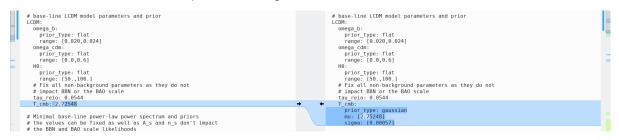

 Now I want you to include the Planck likelihoods. In particular I want you to include the highl\_TTTEEE, lowl\_TTEE, and lensing likelihood of the 2018 data release. Keep in mind that the Planck likelihoods come with nuisance parameters that need to be scanned with appropriate priors. In the folder yaml\_files/include/ you will find helpful files.

| # unu1_tho:<br># prior_type: flat<br># range: [-1.0,1.0]                                                                                                    | unuwns:<br>prior_type: flat<br>range: [0.0,2.0]                                                                                                    |  |
|----------------------------------------------------------------------------------------------------|----------------------------------------------------------------------------------------------------|--|
| #=====================================                                                                                                    | <ul> <li># nuisance parameters in Planck likelihood<br/>cosmo nuisance Planck_TITEEE: !import include/Planck_2018/cosmo_nuisance_Planck_TITEEE_flat.yaml</li> </ul> |  |
| # you can also have an extra section specifying priors. Or just do it a:<br># for details check chapter 6.3 of the GAMBIT manual (https://arxiv.org,<br>Priors: | #====== 3) Prior setup ========<br># you can also have an extra section specifying priors. Or just do it as above                                                   |  |

| <pre>#U_man alpha data:<br/>eBOSS_DR14_Lya_combined: default</pre>                                                                        | # Add Omega@_m to output data file<br>- purpose: Observable<br>canability: Omega@_m     |   |
|----------------------------------------------------------------------------------------------------|-----------------------------------------------------------------------------------------|---|
| # A breakdown of each likelihood component in the above total lnL,                                                                        | function: get Omega0 m classy                                                           |   |
| <pre># plus any others that you might like to compute but not include in the<br/># likelihood.<br/>- purpose: Observable</pre>            | <pre># 6.c) Planck Likelihoods</pre>                                                    |   |
| - purpose: Observable<br>capability: MP_LogLikes<br>type: map str dbl                                                                     | <ul> <li>purpose: LogLike</li> <li>capability: Planck nuisance prior loglike</li> </ul> | - |
|                                                                                                    | capability. Flanck_nuisance_prior_cogrike                                               |   |
| <pre># Add Omega0_m to output data file - purpose: Observable</pre>                                                                       | <ul> <li>purpose: LogLike<br/>capability: Planck sz prior loglike</li> </ul>            |   |
| capability: Omega0_m<br>function: get_Omega0_m_classy                                                                                     | - purpose: LogLike                                                                      |   |
|                                                                                                    | capability: Planck_highl_loglike<br>function: function Planck_highl TTTEEE 2018 loglike |   |
| #====== 7) Rule entries =======                                                                                                    |                                                                                         |   |
| Rules:                                                                                                    | - purpose: LogLike                                                                      |   |
|                                                                                                    | capability: Planck_lensing_loglike                                                      |   |
| # 7.a) BBN Likelihoods, AlterBBN interface<br># (CosmoBit Module paper, Appendix C.1)                                                     | function: function_Planck_lensing_2018_loglike                                          |   |
| # error calculation precision settings for AltterBBN                                                                                      | <ul> <li>purpose: LogLike<br/>capability: Planck lowl loglike</li> </ul>                |   |
| # (use failsafe 1 and θ to speed up Helium abundance calculation for testing)                                                             | function: function Planck low1 TTEE 2018 loglike                                        |   |
| # (For more precise calculations, use 3 or 7)<br># Here, we choose err: $\theta$ , as the error calculation is dictated by the rule below |                                                                                         | 1 |
| - capability: AlterBBN Input                                                                                                    | #======= 7) Rule entries =======                                                        |   |
| options:                                                                                                    | Rules:                                                                                  |   |

• I would like that the result of MontePython's sh0es likelihood is included as an observable but should not be used to drive the scan. Can you help me here?

• Switch to the MultiNest scanner and reduce the setting to 500 live points and a tolerance of 0.1

| <pre>#====================================</pre>                                          |     | <pre>#====================================</pre>                                       |   |
|-------------------------------------------------------------------------------------------|-----|----------------------------------------------------------------------------------------|---|
| Scanner:                                                                                  |     | Scanner:                                                                               |   |
| # use random just for testing.                                                            |     | # use random just for testing.                                                         |   |
| use_scanner: random                                                                       | → ← | use_scanner: multinest                                                                 |   |
| scanners:<br>multinest:<br>plugin: multinest<br>like: Loglike<br>nlive: 5000<br>tol: 0.01 | → ← | scanners:<br>multinest:<br>plugin:multinest<br>like: LogLike<br>nlive: 500<br>tol: 0.1 | i |
| random:<br>plugin: random<br>point_number: 2<br>like: LogLike                             |     | random:<br>plugin: random<br>point_number: 2<br>like: Loglike                          |   |

• Now that everything is prepared, disable the debug messages

| #=====================================                                                                                                    |   | #====================================                                                                                                    |   |
|----------------------------------------------------------------------------------------------------|---|----------------------------------------------------------------------------------------------------|---|
| # if set to true, the log files will contain more information, e.g.<br># the complete input dictionary passed to CLASS for each parameter point<br>debug: true | + | # if set to true, the log files will contain more information, e.g.<br># the complete input dictionary passed to CLASS for each parameter point<br>debug: faise |   |
| # where to safe the output                                                                                                    |   | # where to safe the output                                                                                                    | 1 |